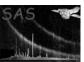

## comb

June 2, 2019

### Abstract

This task combines the various EPIC exposure images from a single observation, as well as images from multiple exposures into single count, exposure, model particle background, soft proton background, and SWCX images.

# 1 Instruments/Modes

|      | Instrument | Mode    |  |
|------|------------|---------|--|
| EPIC |            | Imaging |  |

### 2 Use

| pipeline processing  | no  |  |
|----------------------|-----|--|
| interactive analysis | yes |  |

# 3 Description

comb combines the various EPIC exposure images from a single observation (ObsID), including images from multiple exposures, into single count, exposure, model particle background, soft proton background, and model solar wind charge exchange background images.

comb compensates for the inclusion of observations with different filters in the mosaic. It uses the results of PIMMS with the assumption of a power-law spectrum with photon indecies (alpha) of 2.4, 1.7, and 1.0, and absorption of  $N_H = 2 \times 10^{20}$  H I cm<sup>-2</sup>. The user enters a value for alpha between 1.0 and 2.4 where 1.0 will select the hard spectrum, 1.7 selects the medium spectrum, and 2.4 selects the soft spectrum. Intermediate values will produce a linear scaling between the two nearest spectra. The exposure image is then scaled by the ratio of the model count rates for the MOS2 medium filter versus the thin or thick, making the resultant image appropriate for the MOS2 medium filter.

Warning and requirements: comb is part of the esas package which has been integrated into SAS. However, it is limited to work within the esas data reduction scheme. This is specially true wrt to the names and structures of the input files. In particular, comb assumes that another tasks from the package, mos-spectra, pn-spectra, mos\_back, mos\_back, rot-im-det-sky, and possibly proton and swcx have been successfully run for the exposures to be used.

### Parameters

This section documents the parameters recognized by this task (if any). Parameter Default Constraints Mand Type caldb ves string Directory containing all the ESAS specific calibration files withpartcontrol boolean yes true Particle background flag, 'true' to include it. withsoftcontrol yes boolean true Soft proton background flag, 'true' to include it. withswcxcontrol yes boolean true SWCX background flag, 'true' to include it. yes 1.7 Assumed spectral index for the filter correction scaling. elowlist yes 400 750 Energy low limit(s) (in eV) for the different bands. 750 1250 ehighlist yes int Energy high limit(s) (in eV) for the different bands. yes int Masking control. 0: No additional masking, 1: uses the mask produced by the cheese task, 2: uses the normal mask images produced by eexpmap, and 3: uses the normal mask images produced by eexpmap modified by make-mask. 1S001 2S002 S003 prefixlist string Exposure identifiers (eg. "1S001 2S002 S003") for the exposures (in the example MOS1 S001, MOS2 2S002, and PN S003) to be processed. pattern int pn pattern selection . 0: Single-pixel events only (PATTERN == 0), 4: Single- and double-pixel events (PATTERN = 4).

#### Input Files 5

Clobber existing files?

no

clobber

For the full treatment images (products) from running mos-spectra and pn-spectra, mos\_back and pn\_back, proton, swcx, and rot-im-det-sky are needed. However, the combining of model particle background and soft proton images can be turned off by the withpartcontrol and withsoftcontrol parameters.

boolean

yes

T/F

### Page: 3

# 6 Output Files

- comb-obj-im-elow-ehigh.fits The combined count image for the *prefix* exposure, selected energy band (elow and ehigh), and the selected region in sky coordinates.
- comb-exp-imelow-ehigh.fits The combined exposure image for the *prefix* exposure, selected energy band (elow and ehigh), and the selected region in sky coordinates.
- comb-back-im-sky-elow-ehigh.fits The combined model particle background image for the *prefix* exposure, selected energy band (elow and ehigh), and the selected region in sky coordinates.
- comb-prot-im-sky-elow-ehigh.fits The combined model soft proton background image for the *prefix* exposure, selected energy band (elow and ehigh), and the selected region in sky coordinates.

# 7 Algorithm

### 8 Comments

## References